## **System Calls**

#### **CPSC 457: Principles of Operating Systems Winter 2024**

**Contains slides from Pavol Federl, Mea Wang, Andrew Tanenbaum and Herbert Bos, Silberschatz, Galvin and Gagne**

Jonathan Hudson, Ph.D. Instructor Department of Computer Science University of Calgary

<u> Tanzania da Tanzania da Tanzania da Tanzania da Tanzania da Tanzania da Tanzania da Tanzania da Tanzania da T</u>

**Tuesday, 28 November 2024**

*Copyright © 2024*

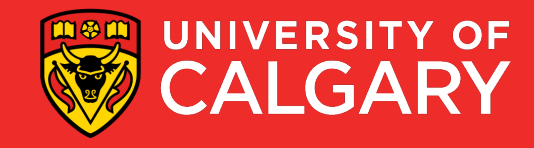

#### **Topics**

- thread cancellation
- race conditions
- critical sections

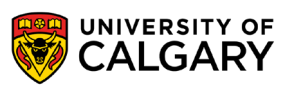

### **Thread Cancellation**

\_\_\_\_\_\_

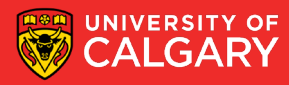

#### **Thread/work cancellation**

• imagine writing a program that detects whether a given word occurs anywhere in a set of files

- i.e. as soon as the program detects the word in any file, it can stop the search
- we want to make the search faster, by using threads
	- we create multiple threads, each searching for the word in different files
	- as soon as one thread finds a file that contains the word, that thread should notify the other threads, so that they can stop searching
- two general approaches:
	- asynchronous cancellation
	- deferred cancellation (aka. synchronous cancellation)

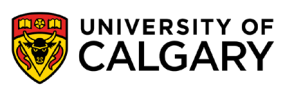

#### **Asynchronous thread/work cancellation**

- one thread manually terminates the target thread, by calling pthread\_kill(tid, SIGUSR1)
- target thread (tid) is killed nearly instantly
- what happens to data currently being updated by the target thread?
	- target thread has no chance to "clean up"
	- this can (likely) lead to leaving data in undefined state
	- for example, if the target thread is in the middle of allocating memory, the memory allocator could become corrupted and crash the entire program
- in many/most cases asynchronous cancellation is an unacceptable solution
- much better solution is to use synchronous thread cancellation

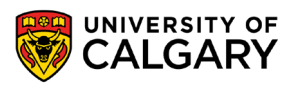

### **Deferred (Synchronous) thread/work cancellation**

- the controlling thread somehow *indicates* it wishes to cancel a target thread (or the work in the thread)
	- e.g. by setting some shared global flag variable
	- or using pthread\_cancel() and related mechanisms (man pthread\_cancel for details)
- target thread periodically checks whether it should terminate
	- checking done only at *cancellation points*, where the thread can cancel itself safely
	- these are carefully chosen points, selected by the programmer
- some issues:
	- less performance checking for cancellation flag requires at least 1 instruction...
	- target thread might not react immediately
		- it could run for a while before noticing the cancellation requested
		- e.g. continue to report results
- more flexible than asynchronous cancellation, but requires more effort to use (correctly)

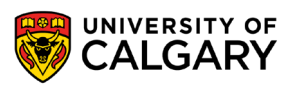

#### **Deferred cancellation example**

**7**

```
keeps printing
                                                  message forever
void * thread_print(void * tid) {
   while(1) {
     printf("thread %ld running\n", tid);
    sleep(1);
     /* here we need to check if cancellation was requested */
 }
}
int main() {
  pthread t threads [N_THREADS];
  for (long i = 0; i < N THREADS; i++) {
    if( 0 != pthread create(& threads[i], NULL, thread print, (void *) i)) {
      printf("Oops, pthread create failed.\n\times"); exit(-1);
 }
 }
  sleep(5); // pretend to do something
                                                     note: without thread
   /* here we request cancellation */
                                                      cancellation, this
  for (long i = 0; i < N THREADS; i++)
                                                       program will run
    pthread join(threads[i], NULL);
  printf("All threads done.\n");
                                                           forever
}
```
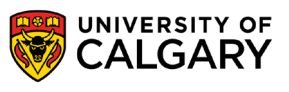

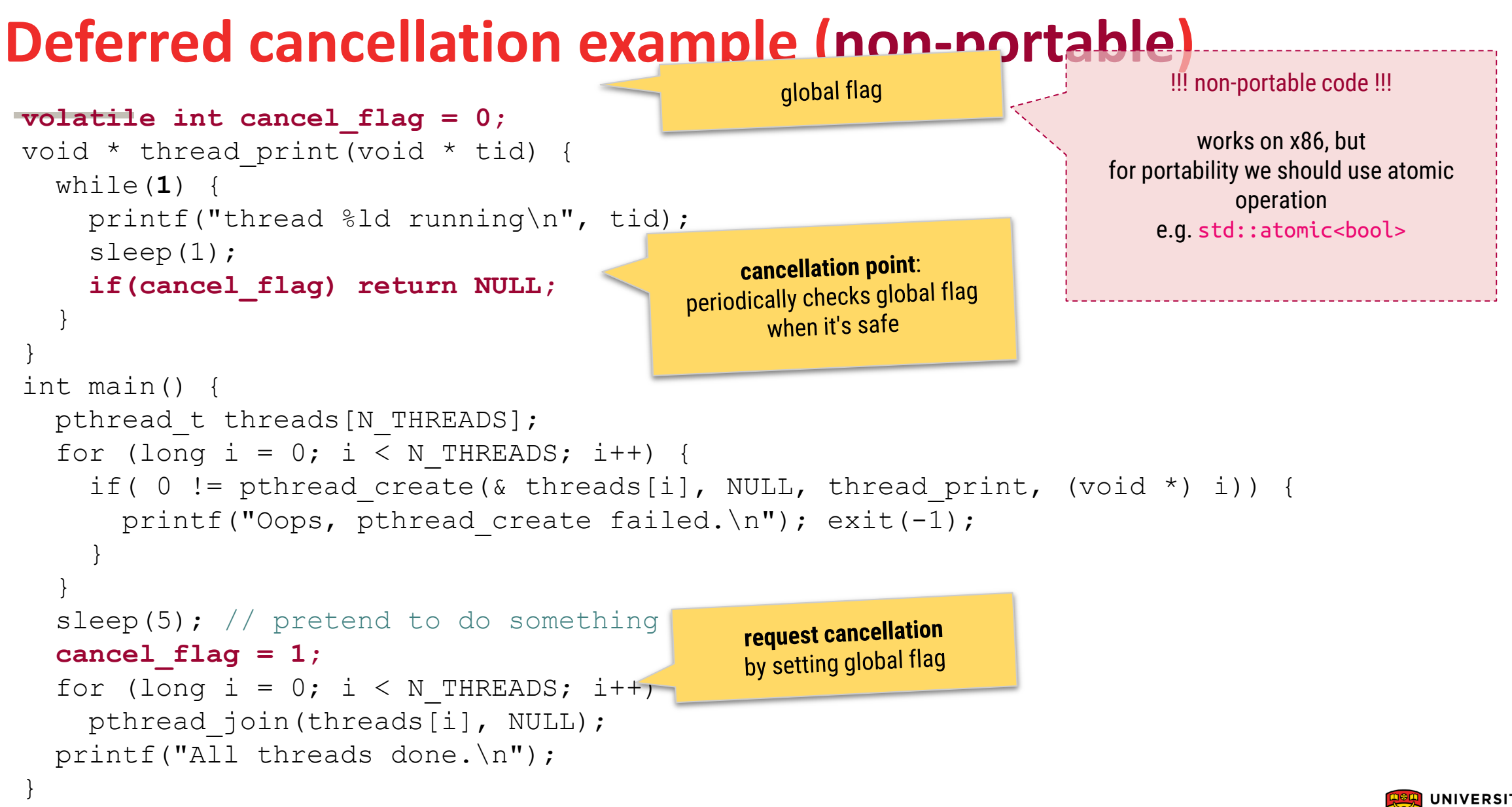

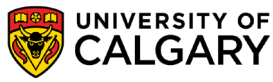

#### **Deferred cancellation example (C++, portable)**

global flag

std::atomic<bool> is portable, and will work on all architectures

**std::atomic\_bool cancel\_flag { false };**

```
void thread_print(int tid) {
  while(1) {
    std::cout << "thread " << tid << " running\n";
    sleep(1);
                                                        cancellation point:
     if(cancel_flag.load()) return;
                                                     periodically checks global flag
 }
                                                          when it's safe
}
int main() {
  std::vector<std::thread> threads;
  for (long i = 0; i < N THREADS; i++)
    threads.push back( std::thread(thread print,i));
  sleep(5); // pretend to do something
   cancel_flag.store(true);
                                                         request cancellation
   for( auto & t : threads )
                                                         by setting global flag
     t.join();
   return 0;
}
```
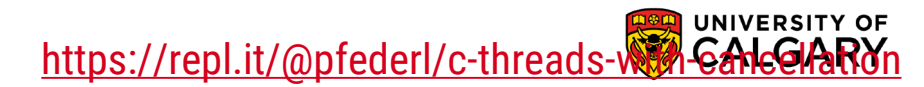

\_\_\_\_\_\_

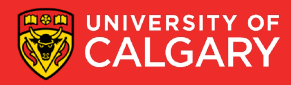

- **race condition** is a behavior where the output is dependent on the sequence or timing of other uncontrollable events (eg. context switching, scheduling on multiple CPUs)
- race condition is a bug
- often a result of multiple processes/threads operating on a shared state/resource, eg.:
	- modifying shared memory
	- reading/writing to files
	- reading/writing to databases
- but not specific to multi-threaded applications
	- race conditions can exist among processes on the same computer; or even
	- among different computers using shared filesystems, databases, etc.

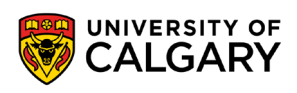

#### // global variable counter int **counter**;

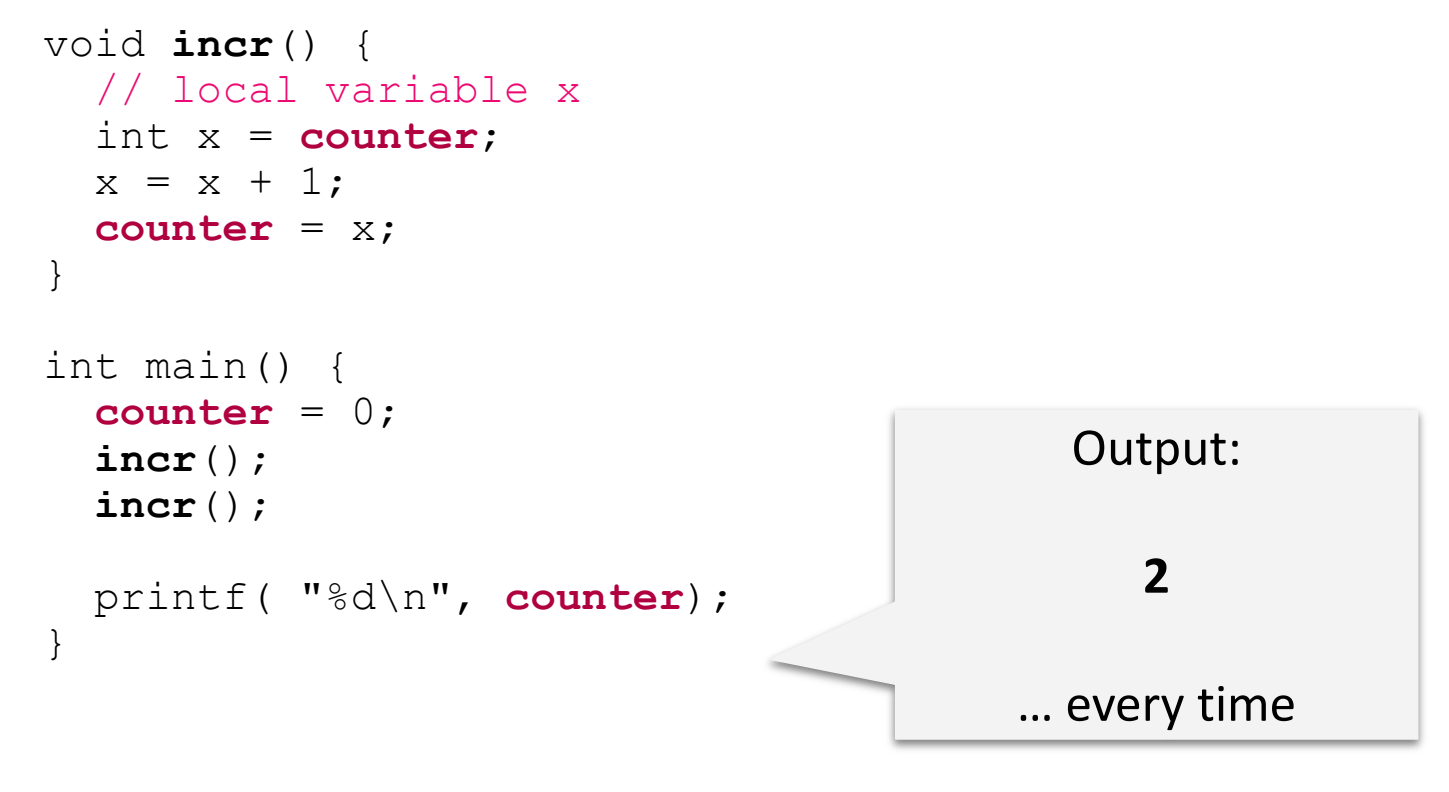

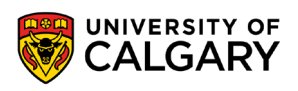

```
// global variable "counter" is shared
int counter;
```

```
void incr() {
 // local variable "x" is not shared
 int x = counter;
 x = x + 1;counter = x;
}
int main() {
  counter = 0;
 pthread_create(..., incr);
 pthread_create(..., incr);
```

```
pthread_join ...
printf( "counter = %d\n", counter);
```

```
void incr() {
 int x = counter;
 x = x + 1;
```

```
counter = x;
```
}

#### Thread 1: Thread 2:

```
void incr() {
  int x = counter;
  x = x + 1;
  counter = x;
}
```
What is the value in **counter** after both threads finish executing incr()?

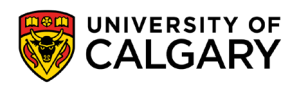

}

// global variable "counter" is shared int **counter**;

```
void incr() {
 // local variable "x" is not shared
  int x = counter;
  x = x + 1;counter = x;
}
```

```
int main() {
 counter = 0;
 pthread create(..., incr);
 pthread create(..., incr);
 pthread_join ...
 printf( "counter = %d\n", counter);
}
```
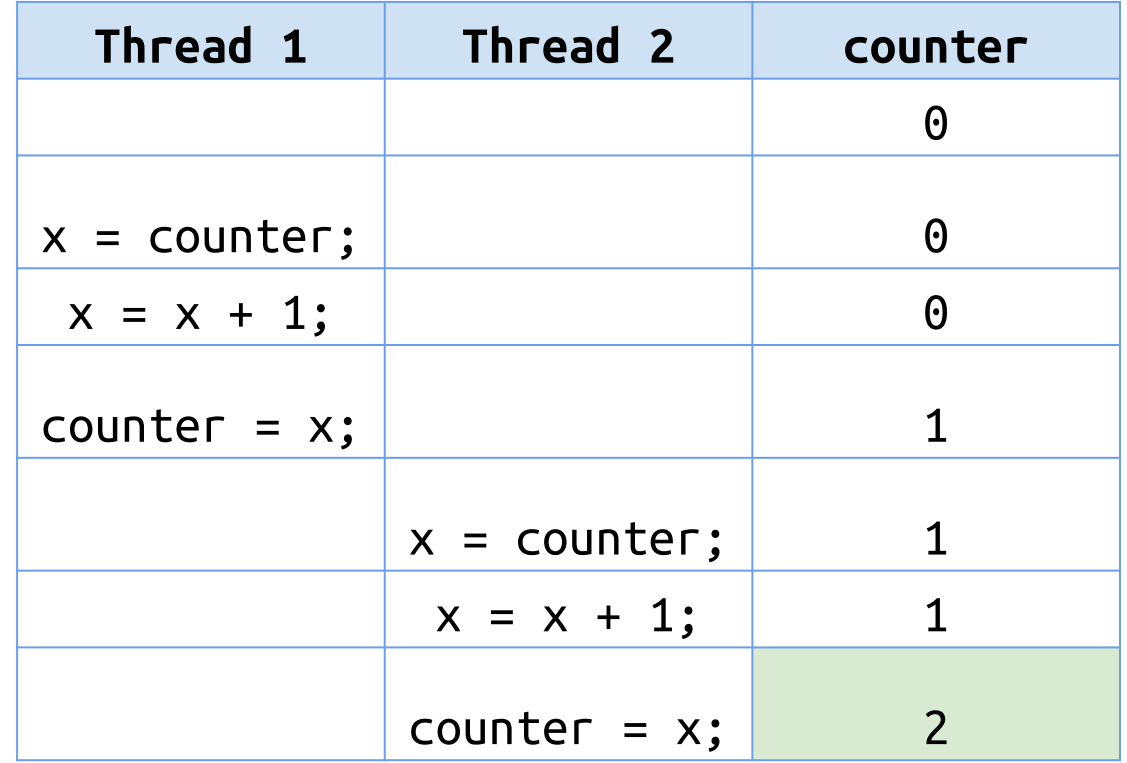

one possible **execution sequence** resulting in

**counter = 2**

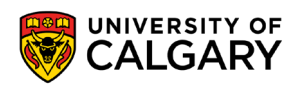

// global variable "counter" is shared int **counter**;

```
void incr() {
 // local variable "x" is not shared
 int x = counter;
 x = x + 1;counter = x;
}
int main() {
  counter = 0;
```

```
pthread create(..., incr);
 pthread create(..., incr);
 pthread_join ...
 printf( "counter = %d\n", counter);
}
```
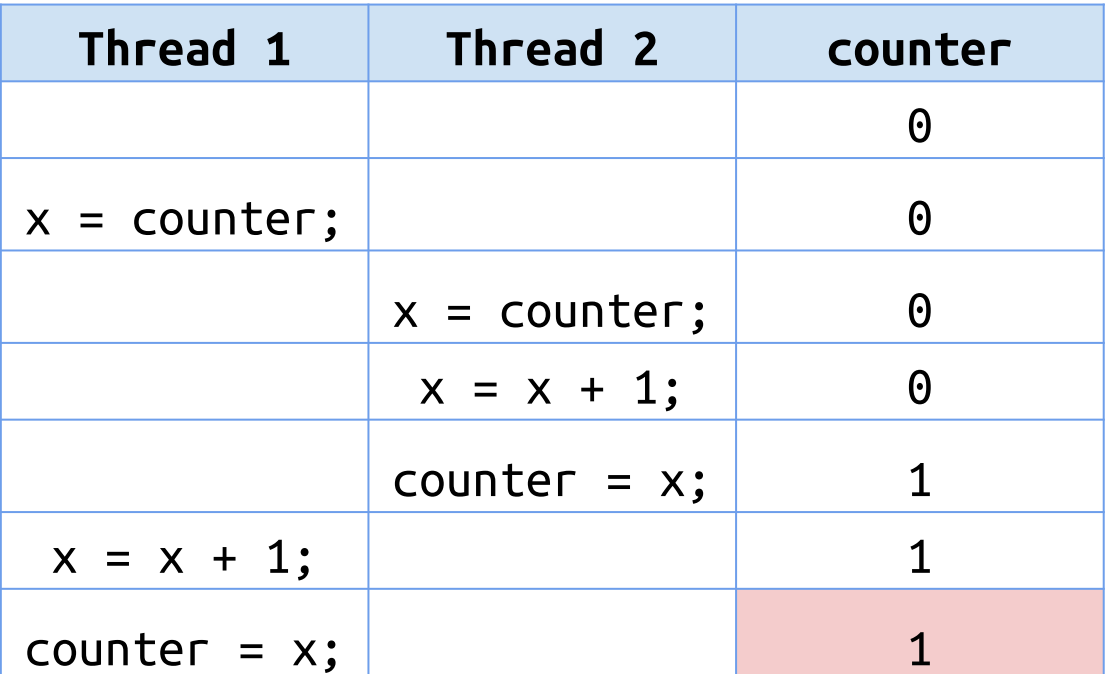

another possible **execution sequence** resulting in

**counter = 1** !!!

This program has a race condition.

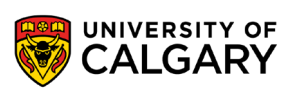

#### // global variable counter int **counter**;

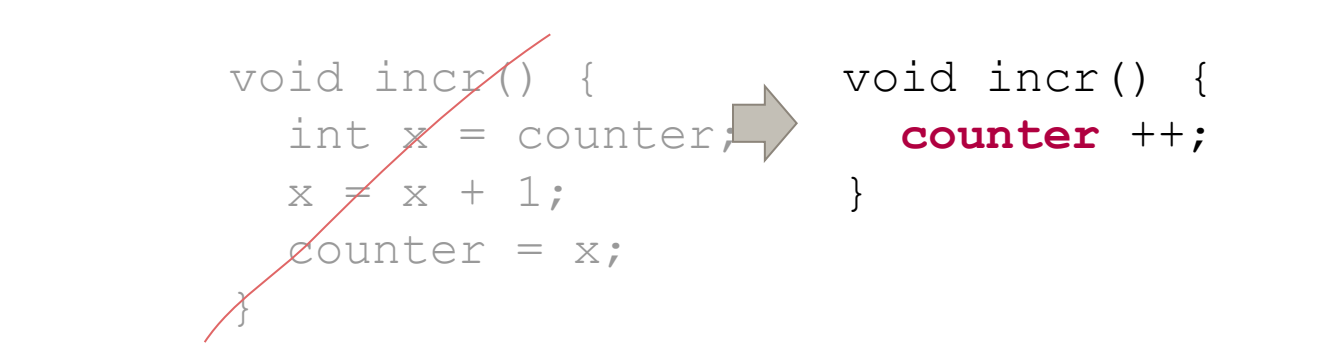

```
int main() {
 counter = 0;
 pthread create(..., incr);
 pthread create(..., incr);
 pthread_join ...
 printf( "%d\n", counter);
}
```
Would this get rid of the race condition? Can a single line of code be Can a single line of code and?<br>"interrupted' by another thread?

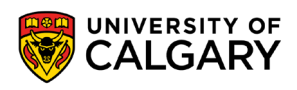

```
int counter;
int incr1() {
    int x = counterx = x + 1;counter = x;
}
int incr2() {
    counter ++;
```

```
mov eax, DWORD PTR counter[rip]
mov DWORD PTR [rbp-4], eax
add DWORD PTR [rbp-4], 1
mov eax, DWORD PTR [rbp-4]
mov DWORD PTR counter[rip], eax
```
mov eax, DWORD PTR counter[rip] add eax, 1 mov DWORD PTR counter[rip], eax

To see how GCC compiles your code into assembly, you can try:

```
$ gcc -S -fverbose-asm test.c
```
Or use an online tool, eg:<https://godbolt.org/z/WTPzC2> [\(full\)](https://godbolt.org/#g:!((g:!((g:!((h:codeEditor,i:(j:1,lang:c%2B%2B,source:)

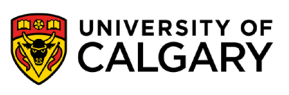

}

#### // global variable counter int **counter**;

```
void incr() {
int x = counter;
x \neq x + 1;\mathscr{L}ounter = x;
\bigg\{void incr() {
                           counter ++;
                          }
```

```
int main() {
 counter = 0;
 pthread create(..., incr);
 pthread create(..., incr);
 pthread_join ...
 printf( "%d\n", counter);
}
```
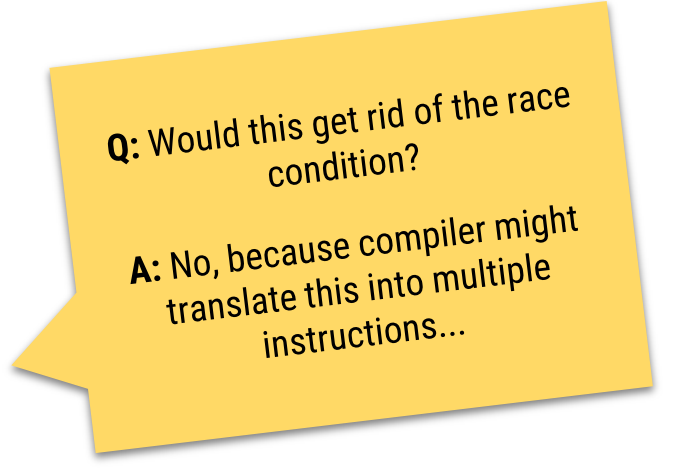

Q: But what if we compiled with -02 and compiler reduced this to a single instruction?

A: Race condition could still happen... multicore systems

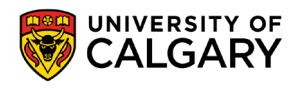

- debugging race conditions is not fun
	- many test runs may produce the same output, often correct
	- then, in a rare situation the output might be different, e.g. when system was less/more busy
	- C example:<https://repl.it/@pfederl/counter-race-condition>
	- C++ example: [https://repl.it/@pfederl/c-threads-with-race-condition](https://repl.it/@pfederl/c-threads-with-race-condition#main.cpp)
- we want to avoid race conditions
	- but how?

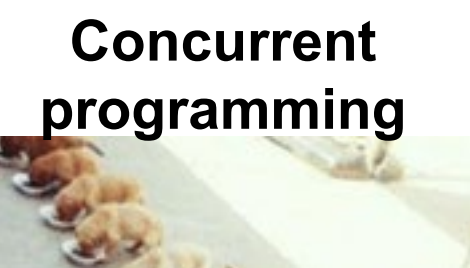

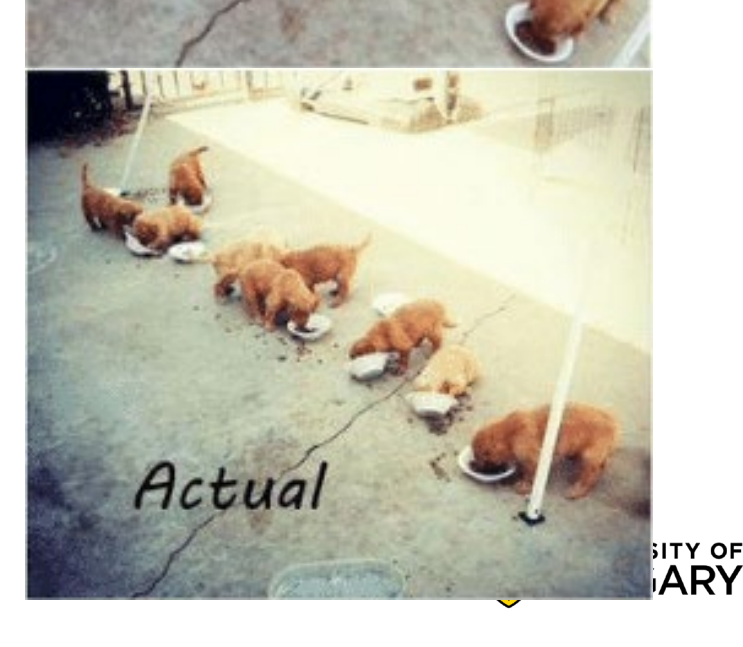

Theory

#### **Avoiding race conditions**

- we need to prevent more than one process/thread from accessing a shared resource at any given time
- approach:
	- identify **critical sections** in code where this could happen
	- enforce **mutual exclusion** to make sure it does not happen

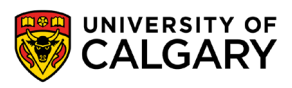

### **Critical sections and mutual exclusion**

• **critical section** / **critical region**: part of the program that accesses the shared resource in a way that could lead to races or other undefined/unpredictable/unwanted behaviour

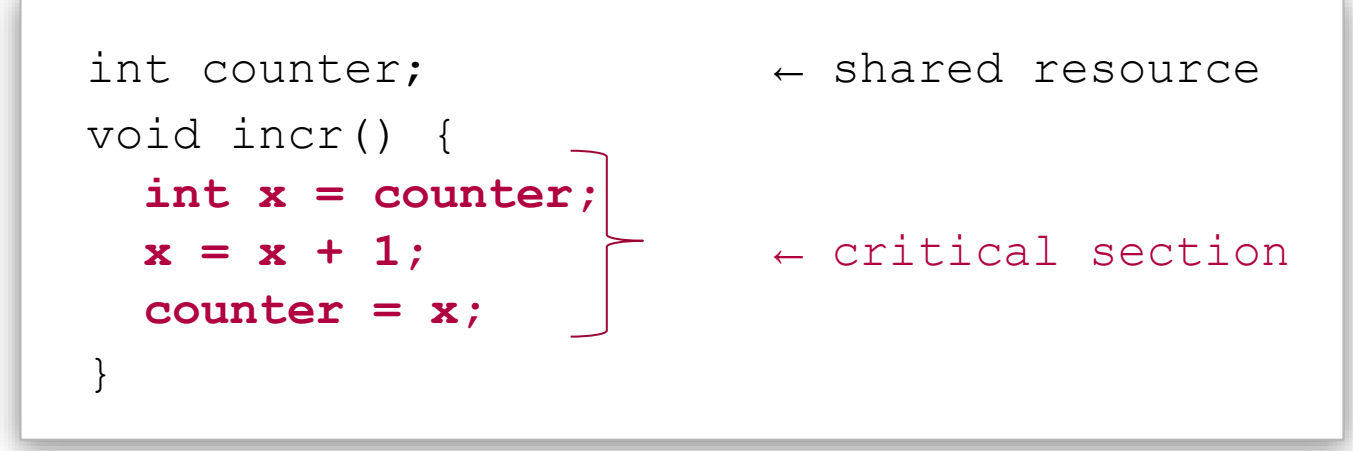

• if we can arrange tasks such that no two processes or threads will ever be in their critical sections at the same time, we could avoid the race condition (achieving **mutual exclusion**)

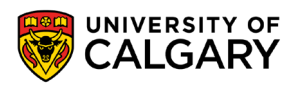

#### **Critical sections and mutual exclusion**

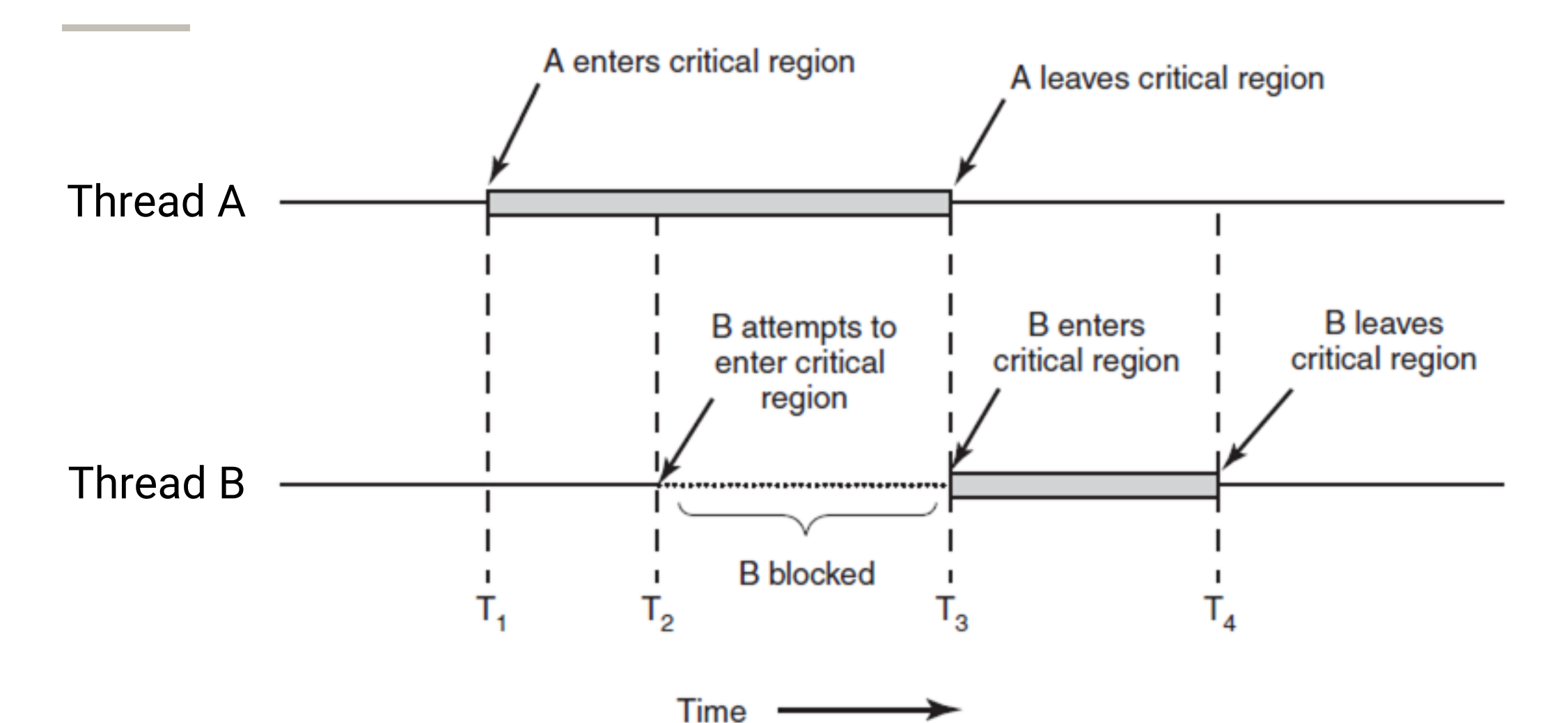

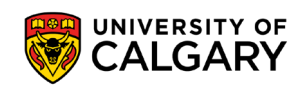

#### **Requirements for good race-free solution**

General structure:

```
while (1) { 
   CS entry code
   critical section 
   CS exit code
   non-critical section 
}
```
**1.Mutual exclusion**: No two processes/threads may be simultaneously inside their critical sections (CS).

**2.Progress**: No process/threads running outside its CS may block other processes/threads.

**3.Bounded waiting**: No process/thread should have to wait forever to enter its CS.

**4. Speed**: No assumptions may be made about the speed or the number of CPUs.

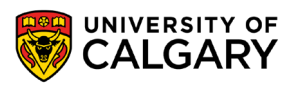

## **Review**

\_\_\_\_\_

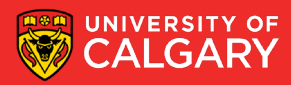

#### **Summary**

- thread cancellation
- race conditions
- critical sections

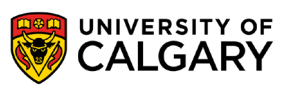

25

### **Threads and fork()**

- is it ok to call fork() in a program with multiple threads?
	- what should happen?
	- what does happen?
- what actually happens:
	- only the calling thread survives, other threads are not duplicated
	- this creates a problem if synchronization mechanisms were used
	- it's possible to register a callback in case fork() is called using pthread\_atfork()
- general advice: avoid using fork() in programs with multiple threads
- some usages are safe, eg.:
	- fork() is immediately followed by execve() to execute external program, or
	- fork() is executed before creating any threads

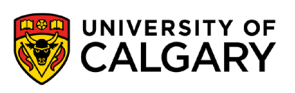

# **Onward to … locks, mutexes, dining philosophers**

Jonathan Hudson [jwhudson@ucalgary.ca](mailto:jwhudson@ucalgary.ca) [https://pages.cpsc.ucalgary.ca/~jwhudson/](https://pages.cpsc.ucalgary.ca/%7Ejwhudson/)

\_\_\_\_\_

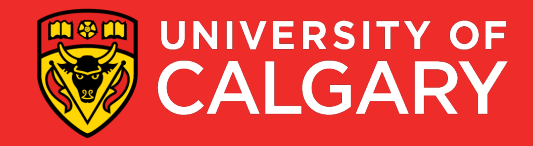